# **2xK Using GLM & Regression**

The purpose of this study was to examine the relationships of exam Review Attendance and Practice Difficulty with exam performance. Practice Difficulty was a 3-condition variable - practice problems were either about the same difficulty as the exam problems (=3), they were easier than the exam problems (=1), or they were more difficult than the exam problems (=2). Different sections of the course were randomly assigned to receive the three difficulty levels. The schedule showed the class meeting during which the exam review would occur & student's attendance was recorded. The dependent variable was performance on an examination.

# **SPSS Code**

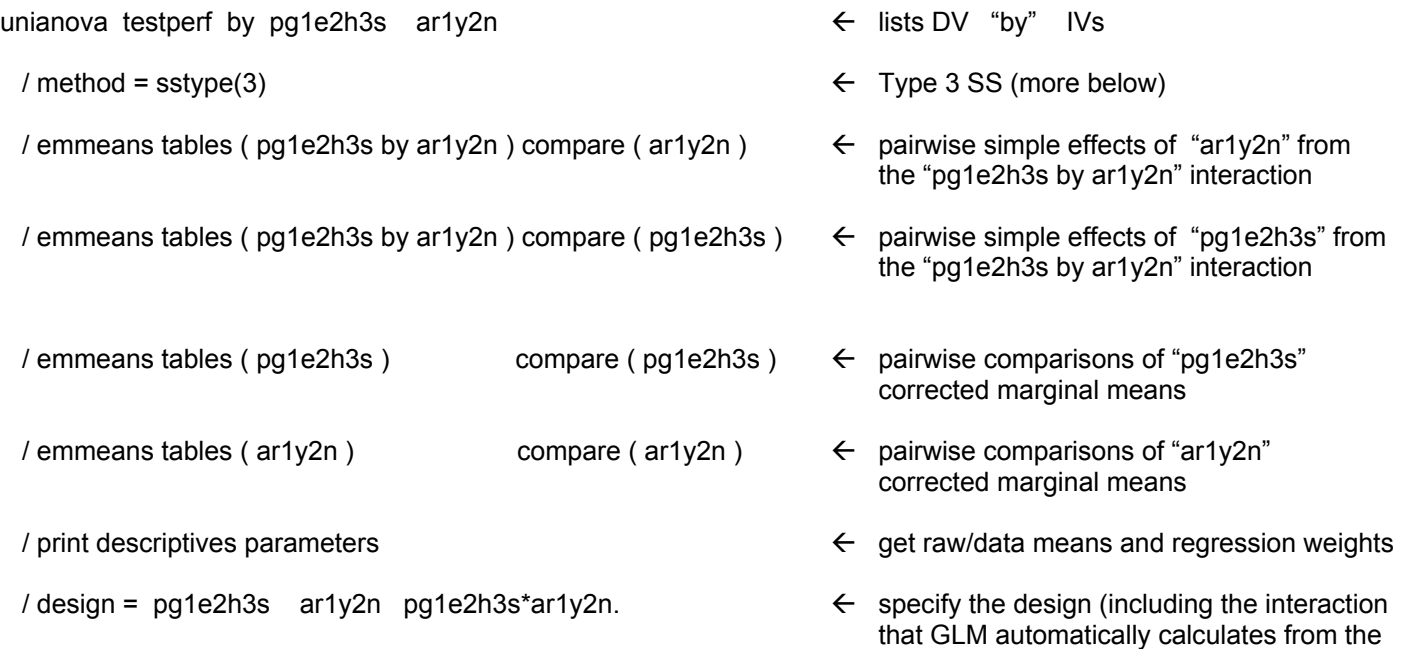

IVs specified above)

The "Descriptive Statistics" are the raw or "uncorrected" means.

The F-tests are based on effects coding (using .5, 0 & -.5 weights) of each main effect and their product terms to represent the interactions.

F-tests for effects that are represented by 2 or more codes (here, the pg main effect and the interaction, each df=2), are the same F you would get from a nested-model R2∆ F-test dropping all the codes representing that effect.

#### **Descriptive Statistics**

Dependent Variable: testperf

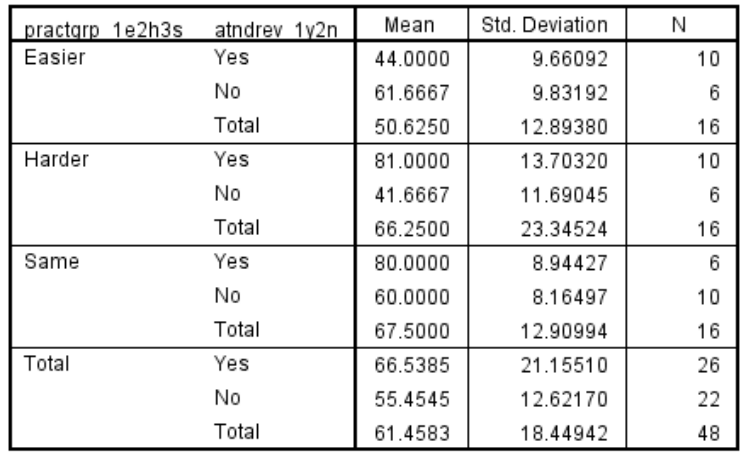

#### **Tests of Between-Subjects Effects**

Dependent Variable: testperf

Like all models with an interaction term, the regression weights for the dummy codes describe simple effects of that variable when all other variable  $= 0$ , which is for the comparision/reference condition of the other

variable

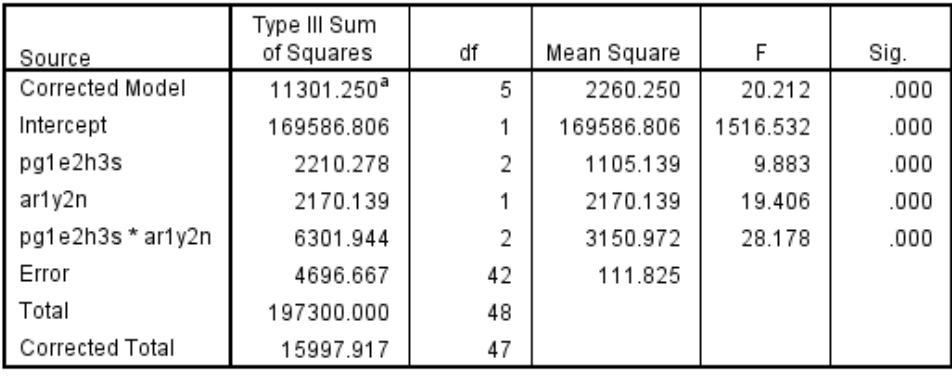

a. R Squared = .706 (Adjusted R Squared = .671)

#### Dependent Variable: testperf 95% Confidence Interval B Std. Error  $\mathsf{t}$ Sig. Lower Bound Upper Bound Parameter Intercept 60.000 3.344 17.942 53.251 66.749  $.000.$ [pg1e2h3s=1.00] 1.667 5.461 .305 .762  $-9.354$ 12.687 [pg1e2h3s=2.00] 5.461  $-29.354$  $-18.333$  $-3.357$ .002  $-7.313$ [pg1e2h3s=3.00]  $0<sup>a</sup>$  $[ar1y2n=1.00]$ 20.000 5.461 3.662 .001 8.980 31.020  $0<sup>a</sup>$  $[$ ar1y2n=2.00] [pg1e2h3s=1.00]\*  $-37.667$ 7.723  $-4.877$ .000  $-53.252$  $-22.082$  $[ar1y2n=1.00]$ [pg1e2h3s=1.00]\*  $0<sup>a</sup>$  $[$ ar1y2n=2.00]  $\ddot{\phantom{a}}$  $\ddot{\phantom{a}}$ [pg1e2h3s=2.00]\* 19.333 7.723 2.503  $.016$ 3.748 34.918  $[$ ar1y2n=1.00] [pg1e2h3s=2.00]\*  $0^a$  $[$ ar1y2n=2.00] l, l, [pg1e2h3s=3.00]\*  $0^a$  $[ar1y2n=1.00]$ [pg1e2h3s=3.00]\*  $0^{\mathsf{a}}$ [ar1y2n=2.00] l,

**Parameter Estimates** 

a. This parameter is set to zero because it is redundant.

# **Interpreting the regression weights**

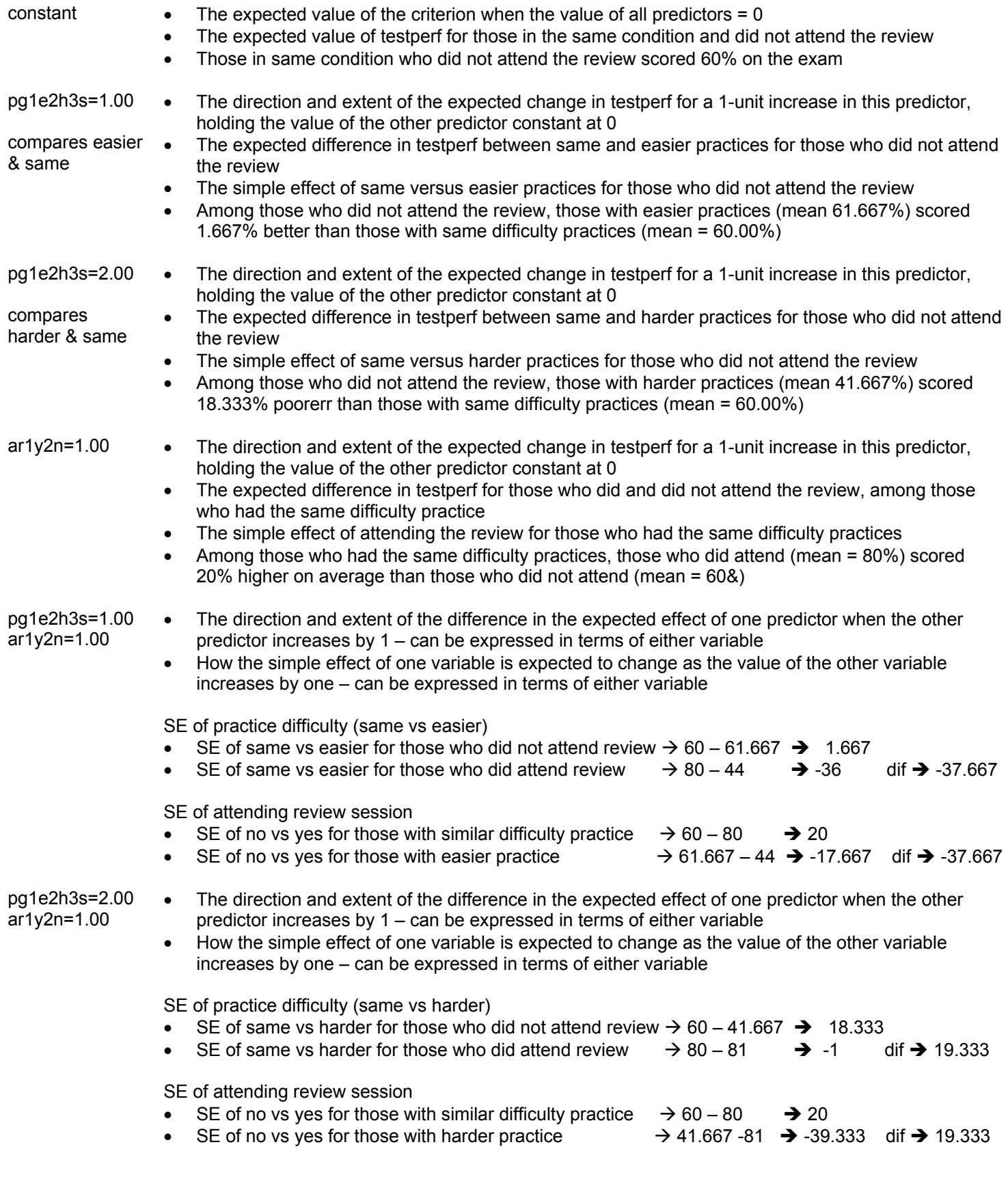

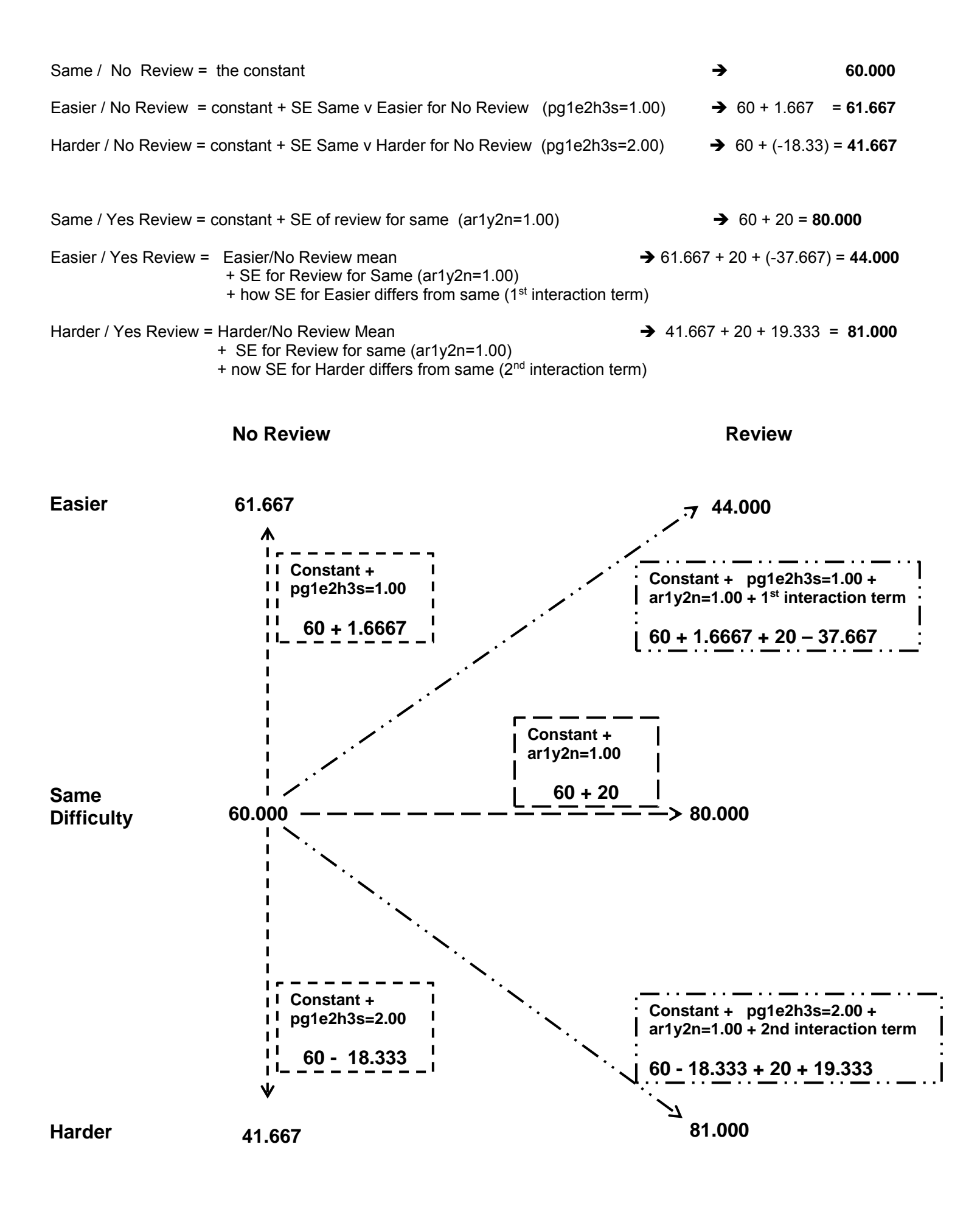

## **Emmeans results from GLM**

In addition to the effect F-tests and the regression weights, GLM can be coaxed into giving us specific pairwise comparisons among any adjacent pair of cell means, and among any set of marginal means. These pairwise comparisons are a nice addition to the regression weights, because they provide significance tests for all comparisons. We would need to perform multiple recordings of the categorical variables to produce all of these comparisons and significance tests via regression weights.

You will usually want both sets of simple effects, as are requested in the GLM code above. One of those sets will be used to describe the pattern of the significant interaction. Each set will be used to determine if the corresponding main effect pattern is descriptive or misleading.

### **Describing the pairwise simple effects of Review Attendance for each level of Practice Difficulty**

/ emmeans tables ( pg1e2h3s by ar1y2n ) compare ( ar1y2n )

**Estimates** sondont Verichter – toetsorf

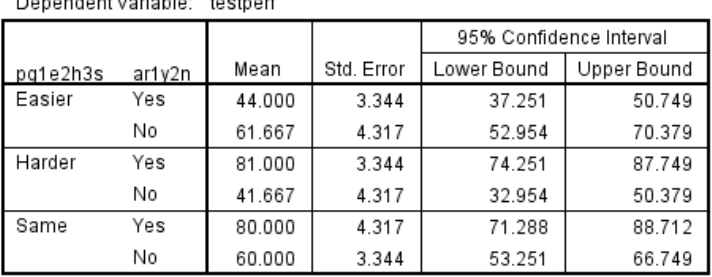

**Univariate Tests** 

Dependent Variable: testperf

Dependent Variable: testperf

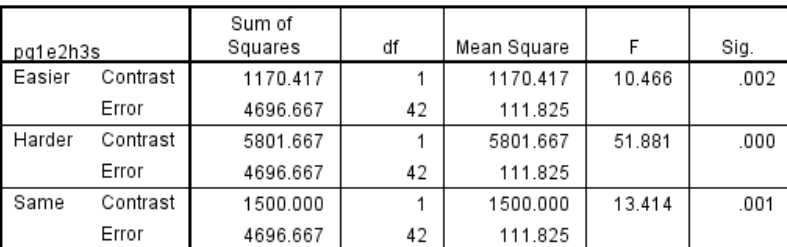

Each F tests the simple effects of ar1y2n within each level combination of the other effects shown. These tests are based on the linearly independent pairwise comparisons among the estimated marginal means.

in the "Descriptive Statistics" above.

The cell means will be the same as given

The F-tests tell us that the simple effect of Review Attendance is significant for each level of Practice Difficulty.

With only 2 Review Attendance conditions, the pairwise comparisons are redundant with the F-tests.

> The pattern of the interaction is:

**Easier Practice** 

Review < No Review

**Same Difficulty Practice**  Review > No Review

**Harder Practice** 

Review > No Review

This interactionpattern allows us to anticipate that the main effect of Review Attendance will be **misleading**

# **Pairwise Comparisons**

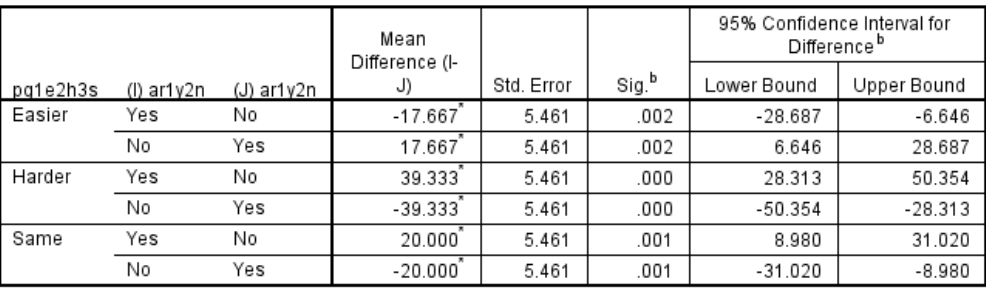

Based on estimated marginal means

\*. The mean difference is significant at the .050 level.

b. Adjustment for multiple comparisons: Least Significant Difference (equivalent to no adjustments).

# **Describing the pairwise simple effects of Practice Difficulty for each level of Review Attendance**

/ emmeans tables ( pg1e2h3s by ar1y2n ) compare ( pg1e2h3s )

**Estimates** 

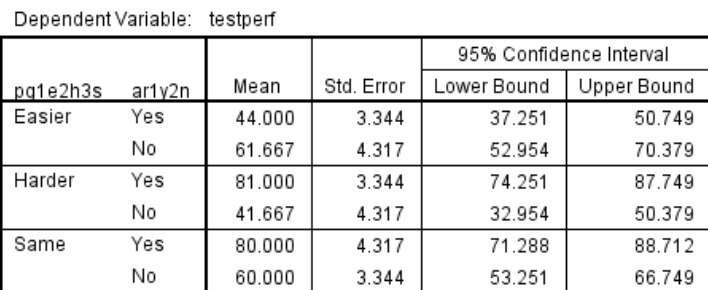

#### **Univariate Tests**

Dependent Variable: testperf

Dependent Variable: testperf

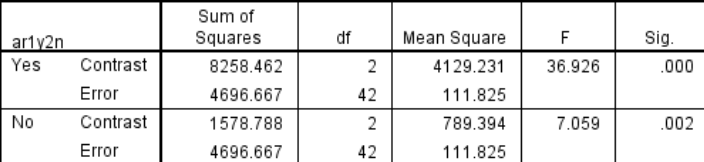

Each F tests the simple effects of pg1e2h3s within each level combination of the other effects shown. These tests are based on the linearly independent pairwise comparisons among the estimated marginal means.

#### **Pairwise Comparisons**

95% Confidence Interval for Mean Difference<sup>b</sup> Difference (I-Sig.<sup>b</sup> J) Std. Error Lower Bound Upper Bound ar1y2n  $(1)$  pg1e2h3s  $(J)$  pq1e2h3s Easier Harder  $-37.000$ 4.729  $-46.544$  $-27.456$ Yes 000 Same  $-36.000$ 5.461 000  $-47.020$  $-24.980$ Harder Easier 37.000 4.729 .000 27.456 46.544 Same 1.000 5.461 .856  $-10.020$ 12.020 Same Easier 5.461 ,000 47.020 36.000 24.980 Harder  $-1.000$ 5.461 .856  $-12.020$ 10.020 No Easier Harder .002 32.321 20.000 6.105 7.679 Same  $-9.354$ 12.687 1.667 5.461 .762 Harder  $-32.321$ Easier  $-20.000$ 6.105 .002  $-7.679$ Same  $-18.333$ 5.461 .002  $-29.354$  $-7.313$ 762 Same Easier  $-12.687$ 9.354  $-1.667$ 5.461 Harder 18.333 5.461 002 7.313 29.354

Based on estimated marginal means

\*. The mean difference is significant at the .050 level.

b. Adjustment for multiple comparisons: Least Significant Difference (equivalent to no adjustments).

#### The pairwise effects describing the interaction are:

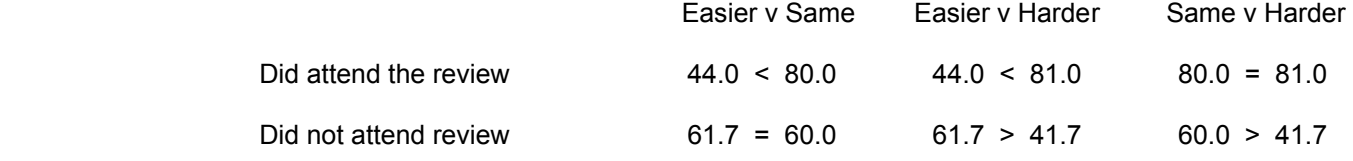

This interaction pattern allows us to anticipate that the main effect pattern of Practice Difficulty will be **misleading**

It repeats the same cell means for each emmeans.

The F-tests tell us that there is a significant simple effect of Practice Difficulty for each condition of Review Attendance.

# **Describing the Main Effect of Review Attendance**

/ emmenas tables ( ar1y2n ) compare ( ar1y2n )

#### **Estimates**

Dependent Variable: testperf

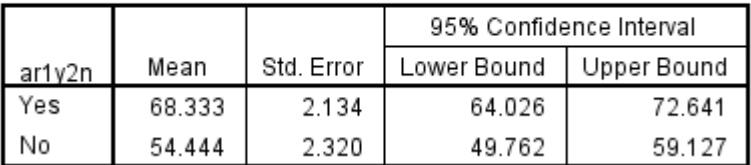

#### **Univariate Tests**

Dependent Variable: testperf

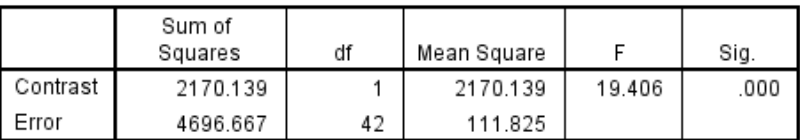

The F tests the effect of ar1y2n. This test is based on the linearly independent pairwise comparisons among the estimated marginal means.

#### **Pairwise Comparisons**

Dependent Variable: testperf

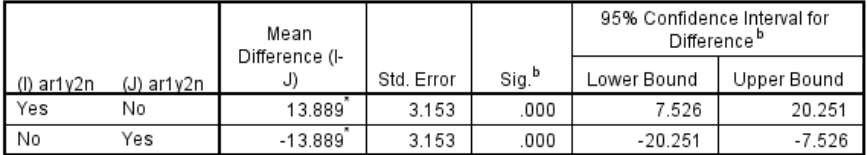

Based on estimated marginal means

\*. The mean difference is significant at the .050 level.

b. Adjustment for multiple comparisons: Least Significant Difference (equivalent to no adjustments).

You should notice that the means shown here are not the same as the marginal means from the "Descriptive Statistics" above (which were 66.54 for Yes and 55.45 for No).

Also, the F-test for "ar1y2n" in the ANOVA table above and shown below (which match) are not comparing the data means shown in the "Descriptive Statistics" above.

Because there are unequal sample sizes among the design conditions, the main effects and the interaction are all collinear (nonorthogonal, or correlated). Thus, like all other multiple regressions, the model tests the unique contribution of each effect to the model, controlling for the other effects in the model.

So, in a factorial ANOVA (or regression with two coded categorical variables and their interaction, same thing), the main effects being tested are different than the raw data marginal means, the same as a multiple regression including quantitative variables will test a regression weight that is not the same as the bivariate correlation between a variable and the criterion!

The overall or main effect for Review Attendance is:

Review > No Review

However, we know from the pattern of the interaction, that this is not descriptive for those in the Easier Practice condition.

This main effect must be communicated carefully, because it is potentially misleading.

# **Describing the Main Effect of Practice Difficulty**

/ emmaans tables ( pg1e2h3s ) compare ( pg1e2h3s )

#### **Estimates**

Dependent Variable: testperf

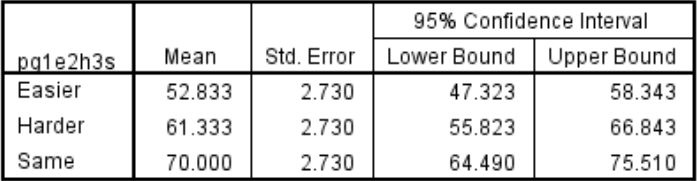

#### **Univariate Tests**

Dependent Variable: testperf

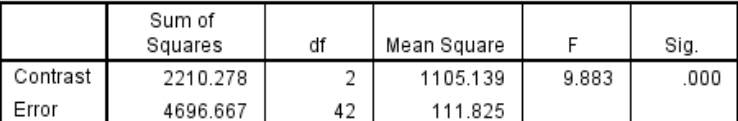

The F tests the effect of pg1e2h3s. This test is based on the linearly independent pairwise comparisons among the estimated marginal means.

#### **Pairwise Comparisons**

Dependent Variable: testperf

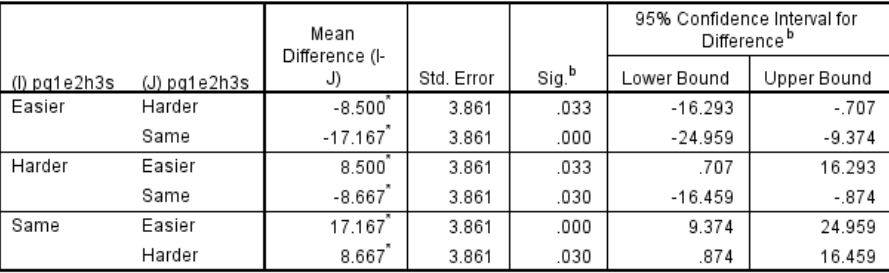

Based on estimated marginal means

\*. The mean difference is significant at the .050 level.

b. Adjustment for multiple comparisons: Least Significant Difference (equivalent to no adjustments).

As with the other main effect, you should notice that the means shown here are not the same as the marginal means from the "Descriptive Statistics" above (which were 50.6 for Easier, 67.5 for Same and 66.3 for Harder).

The pairwise comparisons show the pattern of the main effect of Practice Difficulty to be:

Easier < Harder < Same

However, we know from the pattern of the interaction, that this is not descriptive, either those to attended the review or for those who did not attend the review.

This main effect must be communicated carefully, because it is potentially misleading.

### **Data Preparation for Regression Analysis**

Here's the SPSS syntax code to dummy code the binary grouping variable, to dummy code the 3-category variable and to compute the interaction term.

```
* pract dc1 compares same=1=>0 with easier = 2 = => 1.
if (practgrp = 1) pract dc1 = 0.
if (practgrp = 2) pract dc1 = 1.
if (practgrp = 3) pract dc1 = 0.
```

```
*pract_dc2 compare same=1=>0 with harder=3=>1. 
if (practgrp = 1) pract dc2 = 0.
if (practgrp = 2) pract dc2 = 0.
```

```
if (practgrp = 3) pract dc2 = 1.
```

```
* atndrev dc no=1=>0 yes=2=>1.
if (atndrev = 1) atndrev dc = 0.
if (atndrev = 2) atndrev dc = 1.
```
compute pract rev int1 = pract  $dcl$  \* atndrev dc. compute pract\_rev\_int2 =  $pract_dc2 * antdrev_dc$ .

exe.

```
regression 
   /statistics coeff r anova 
   /dependent testperf 
  /method = enter pract dc1 pract dc2 atndrev dc pract rev int1 pract rev int2.
```
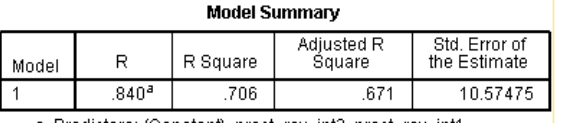

a. Predictors: (Constant), pract\_rev\_int2, pract\_rev\_int1,<br>pract\_dc2, pract\_dc1, atndrev\_dc

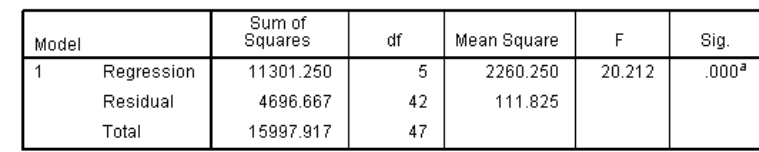

a. Predictors: (Constant), pract\_rev\_int2, pract\_rev\_int1, pract\_dc2, pract\_dc1, attributed: (Constant), practice<br>atndrev\_dc<br>b. Dependent Variable: testperf

#### Standardized Unstandardized Coefficients Coefficients **Beta**  $\overline{B}$ Std. Error  $\mathbf{t}$ Sig. Model 60.000  $3.344$ 17.942  $.000$  $\mathbf{1}$ (Constant) pract\_dc1 1.667 5.461 .043 .305 .762  $-3.357$  $.002$ pract\_dc2  $-18.333$ 5.461  $-.473$ 20.000 3.662  $.001$ atndrev\_dc 5.461 .546  $-37.667$ 7.723  $-.838$  $-4.877$  $.000.$ pract\_rev\_int1 2.503 pract\_rev\_int2 19.333 7.723 .430 .016

Coefficients<sup>a</sup>

a. Dependent Variable: testperf

The R2, F-test and regression weights are all the same as from the GLM analysis.

**ANOVA**b

IF statements to dummy-code the group variable:

coded "0" for both dummy codes

(harder is also coded "0")

"0" (easier is also coded "0")

the comparison group

are the interaction terms

same is going to be the comparison group, so it is

 dc2 is going to compare harder with same, so harder is coded as "1" as the target group & same is codec

IF statements to dummy-code the binary variable: "yes" is coded "1" as the target group and "no" is coded "0" as

The products of each of the dummy codes from the 3 category variable with the dummy coded binary variable

 dc1 is going to compare easier with same, so easier is coded "1" as the target group & same is coded "0"